УДК 681.3.06 http://doi.org/10.15407/pp2023.03.005

*І.П. Сініцин, П.П. Ігнатенко, Р.М. Федоренко, О.Б. Житкевич*

# **ПРОБЛЕМИ АВТОМАТИЗАЦІЇ АДМІНІСТРАТИВНО-УПРАВЛІНСЬКОЇ ДІЯЛЬНОСТІ НАУКОВИХ УСТАНОВ НАН УКРАЇНИ ТА ПІДХОДИ ДО ЇХ ВИРІШЕННЯ**

Проаналізовано особливості інформатизації адміністративно-управлінської діяльності (АУД) наукових установ Національної академії наук (НАН) України. Запропоновано сім рамкових інформаційних технологій (ІТ) АУД науково-організаційних, планово-виробничих, кадрових і бухгалтерських служб установ. Досліджено індустріально апробовані засоби автоматизованої підтримки ІТ АУД. Обґрунтовано вибір для першої черги інформатизації вітчизняної програмної платформи UnityBase з додатком А5 SYSTEMS. Запропоновано підхід до організації інформатизації наукових установ НАН України на платформі UnityBase із застосуванням новітньої методології управління змінами – Позитивно зорієнтованого дослідження – для запобігання організаційного спротиву інформатизації та вироблення її ефективної стратегії. Ключові слова: інформатизація, адміністративно-управлінська діяльність, наукова установа, науковоорганізаційна діяльність, планово-економічна діяльність, позитивно зорієнтоване дослідження, позитивно-стверджувальна тема, позитивне ядро змін.

#### **Вступ**

Упродовж останніх десяти років колектив Інституту програмних систем докладав зусиль з інформатизації адміністративно-управлінської діяльності наукових установ НАН України в програмі інформатизації НАН України. Відповідний інструментальний засіб отримав назву типова АІС «УСТАНОВА» [1]. В її рамках було запропоновано, реалізовано та впроваджено окремі програмні комплекси з автоматизації інформаційних технологій (IT) адміністративно-управлінської діяльності (АУД) на підтримку основної діяльності установ за їх власним вибором. Перед колективом Інституту стояла (і стоїть) задача інформатизувати таку діяльність (що забезпечує інформаційні процеси) в усіх наукових установах відомства, а їх налічується понад 170. Досвід впровадження АІС «Установа» в програмі інформатизації показав, що потрібно виробити підхід до розв'язання цієї задачі, а її успішне розв'язання неможливе без застосування адміністративного ресурсу відомства.

У статті описано основні проблеми розв'язання цієї складної задачі та запропоновано підходи до їх вирішення.

### **Основні проблеми**

На підставі отриманого досвіду щодо впровадження автоматизованих ІТ АУД у наукових установах НАН України слід зазначити такі основні проблеми:

1) відсутність затвердженої й обов'язкової до використання в НАН України типізації та уніфікації автоматизованих функцій, що спричиняє значну варіантність програм їх реалізації;

2) необхідність відмови від поширених нині платформ і засобів реалізації, розробником яких є Російська Федерація (РФ);

3) відсутність у наукових установах НАН України достатніх коштів на закупівлю та підтримку розвинутих у світі середовищ функціонування автоматизованих інформаційних технологій адміністративно-управлінської діяльності;

4) недостатня комп'ютерна кваліфікація персоналу наукових установ НАН України, потенційних користувачів відповідних автоматизованих IT.

### **Типізація та уніфікація автоматизованих функцій АУД**

Типізація та уніфікація автоматизованих функцій у складі забезпечуючих ІТ АУД наукових установ – важливий етап інформатизації установ НАН України.

За результатами аналізу близько десяти типових наукових установ було запропоновано сім рамкових забезпечуючих ІТ АУД для першої черги інформатизації. Користувачами цих ІТ є фахівці науково-організаційного відділу забезпечення досліджень,

планово-економічного відділу, відділу кадрів, бухгалтерії, керівники наукових та обслуговуючих підрозділів (в частині, що їх стосується). АІС «УСТАНОВА» автоматизує виконання основних функцій вказаних підрозділів за допомою таких рамкових ІТ АУД:

1) підтримка науково-організаційної діяльності наукової установи (**НОД**);

2) автоматизована підтримка планово-економічної діяльності наукової установи (**ФІНЕК**);

3) автоматизація обліку кадрів наукової установи (**КАДРИ**);

4) автоматизований розрахунок заробітної плати співробітників наукової установи (**ЗАРПЛАТА**);

5) матеріальний облік наукової установи» (**МАТОБЛІК**);

6) фінансовий облік наукової установи (**ФІНОБЛІК**);

7) розрахунки з нарахування за послуги оренди приміщень орендарям установи («**ОРЕНДА**»).

Функціональні можливості ІТ АУД підсумовано в табл.1.

Таблиця 1.

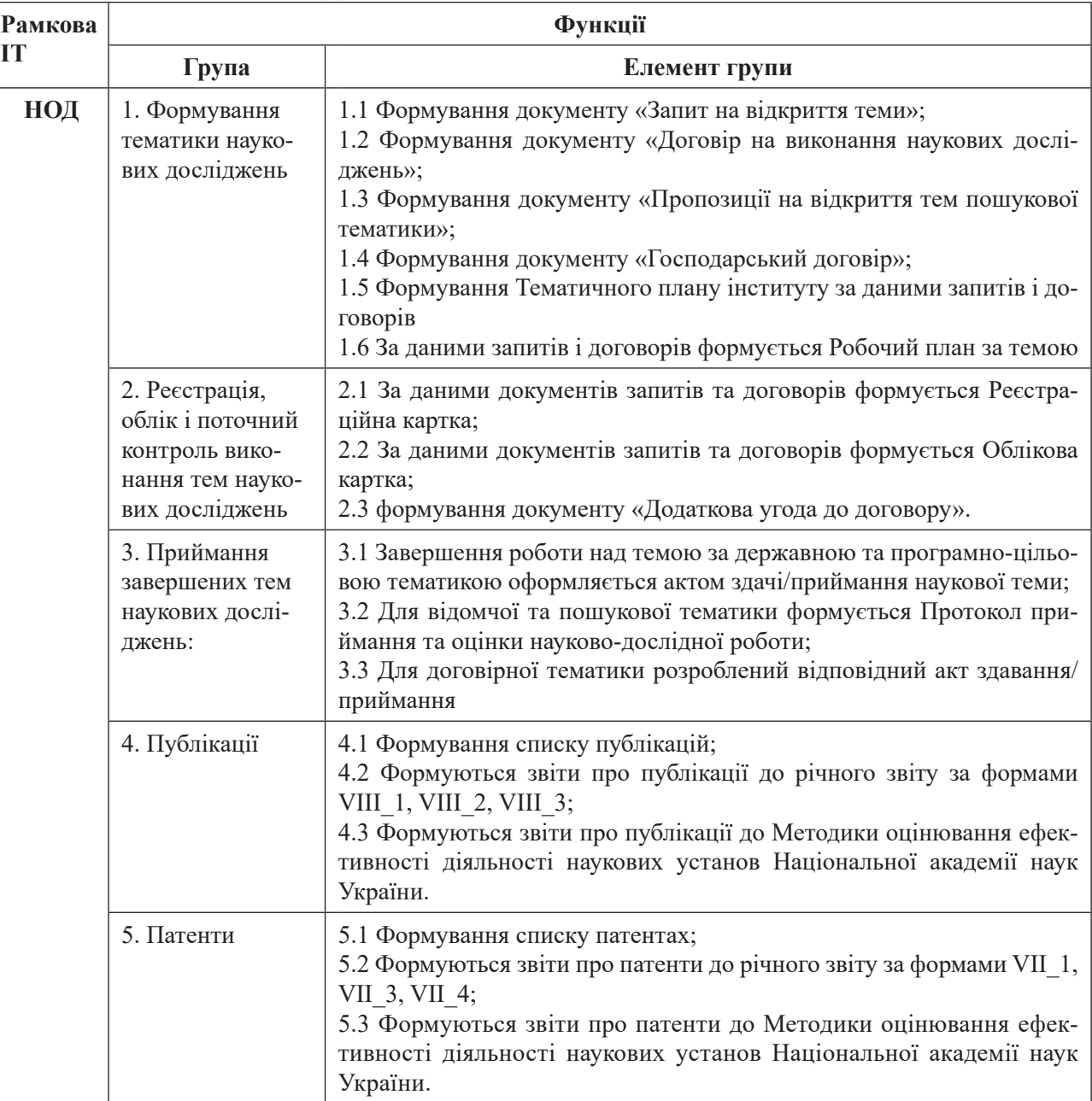

Склад автоматизованих функцій рамкових ІТ АУД

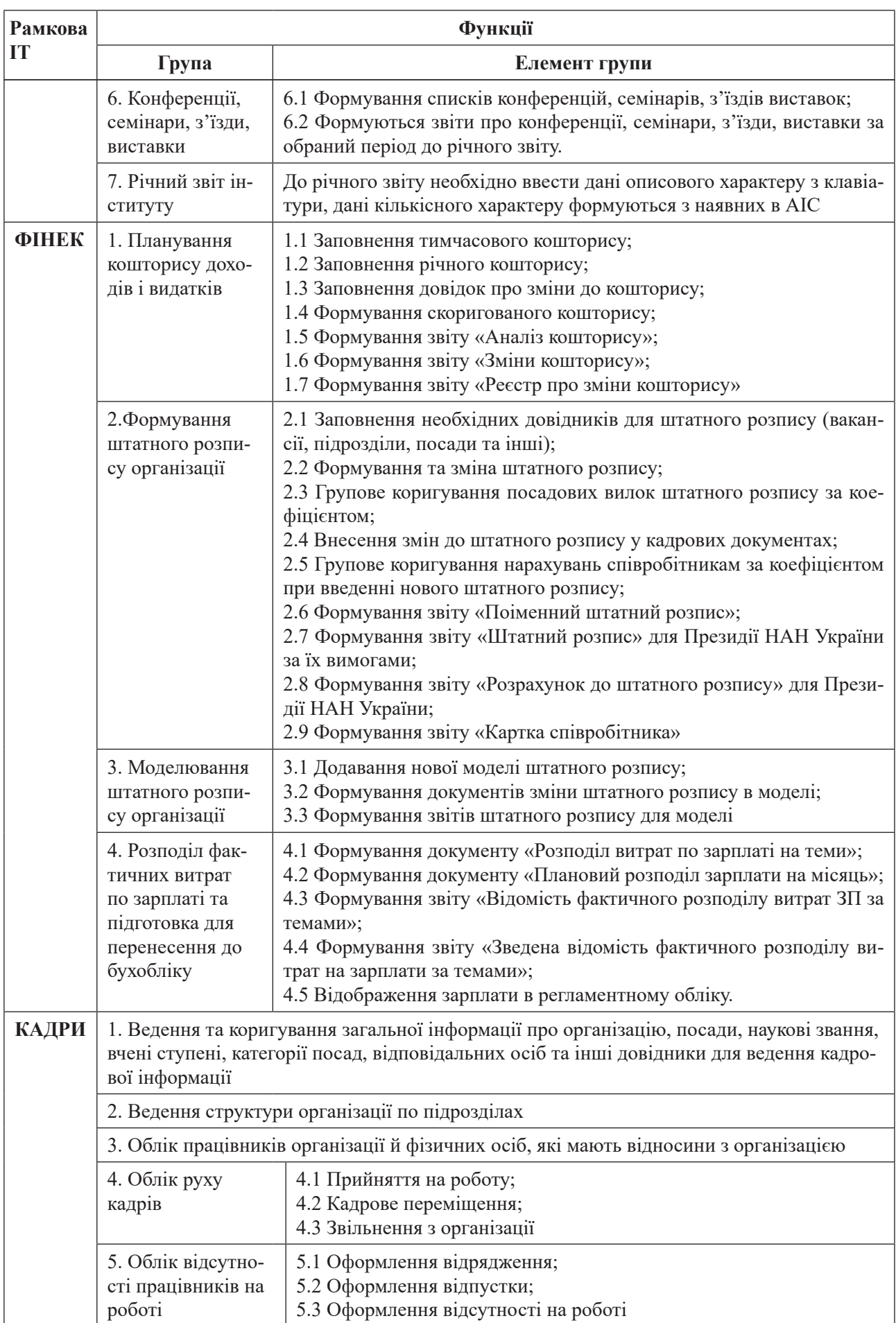

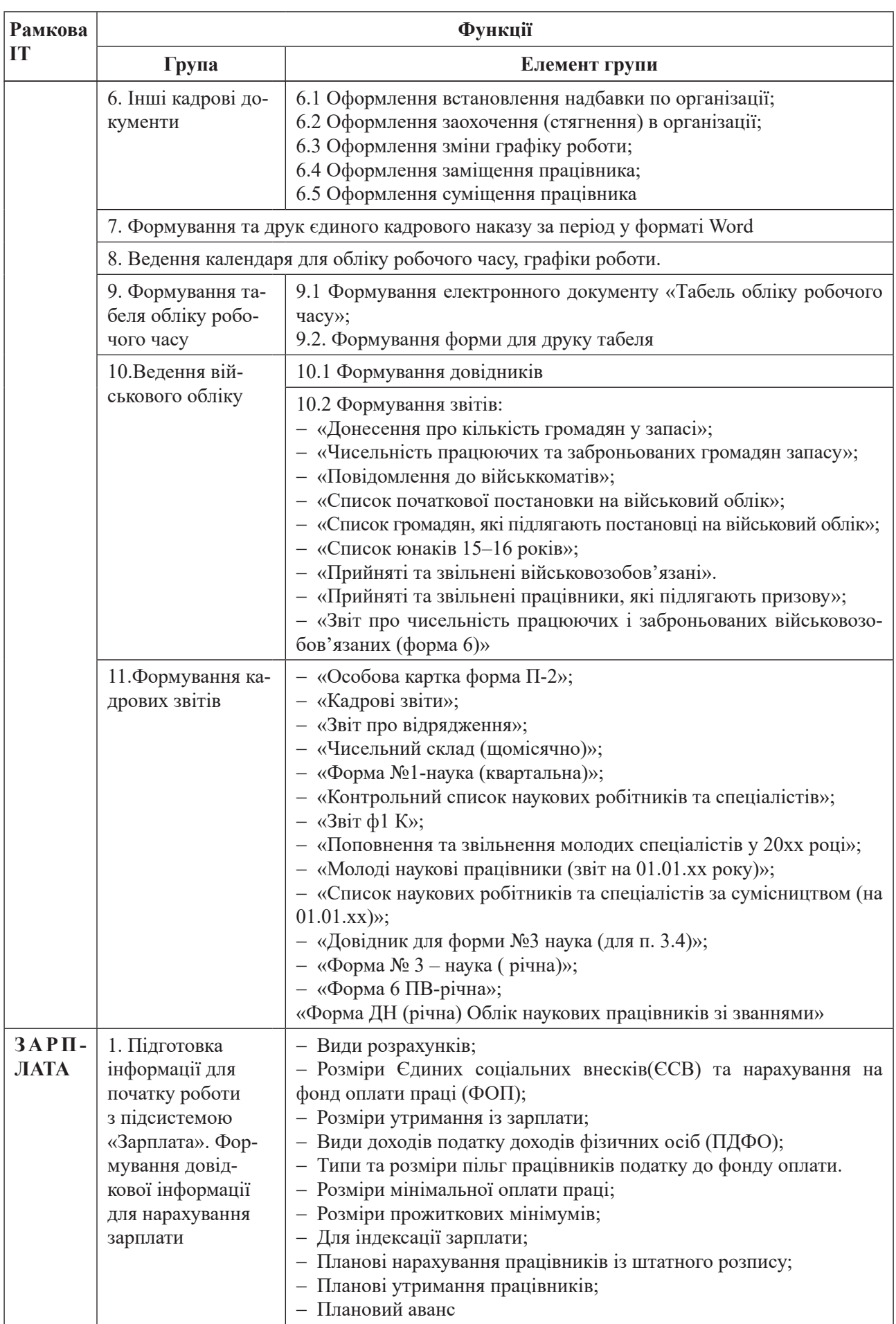

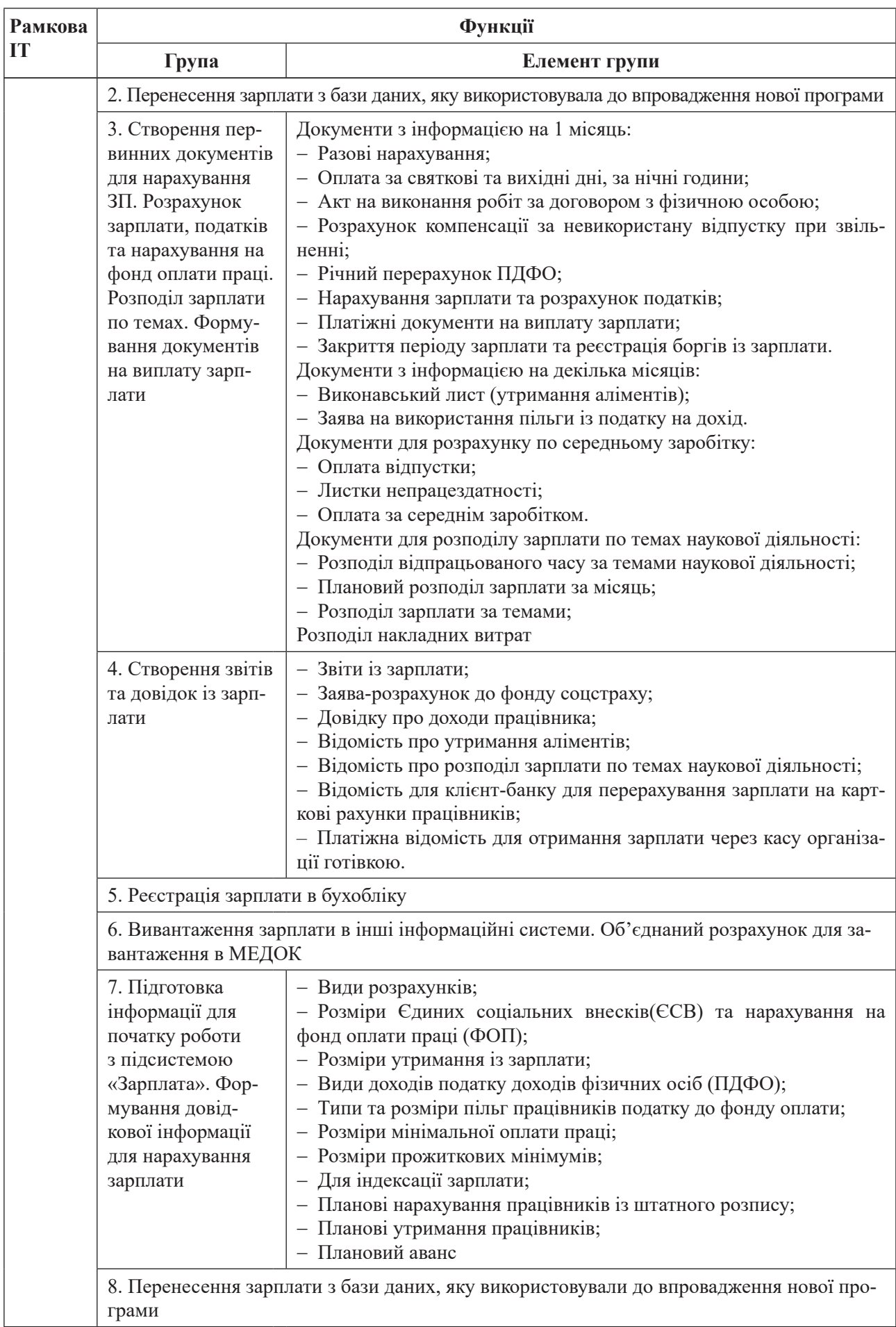

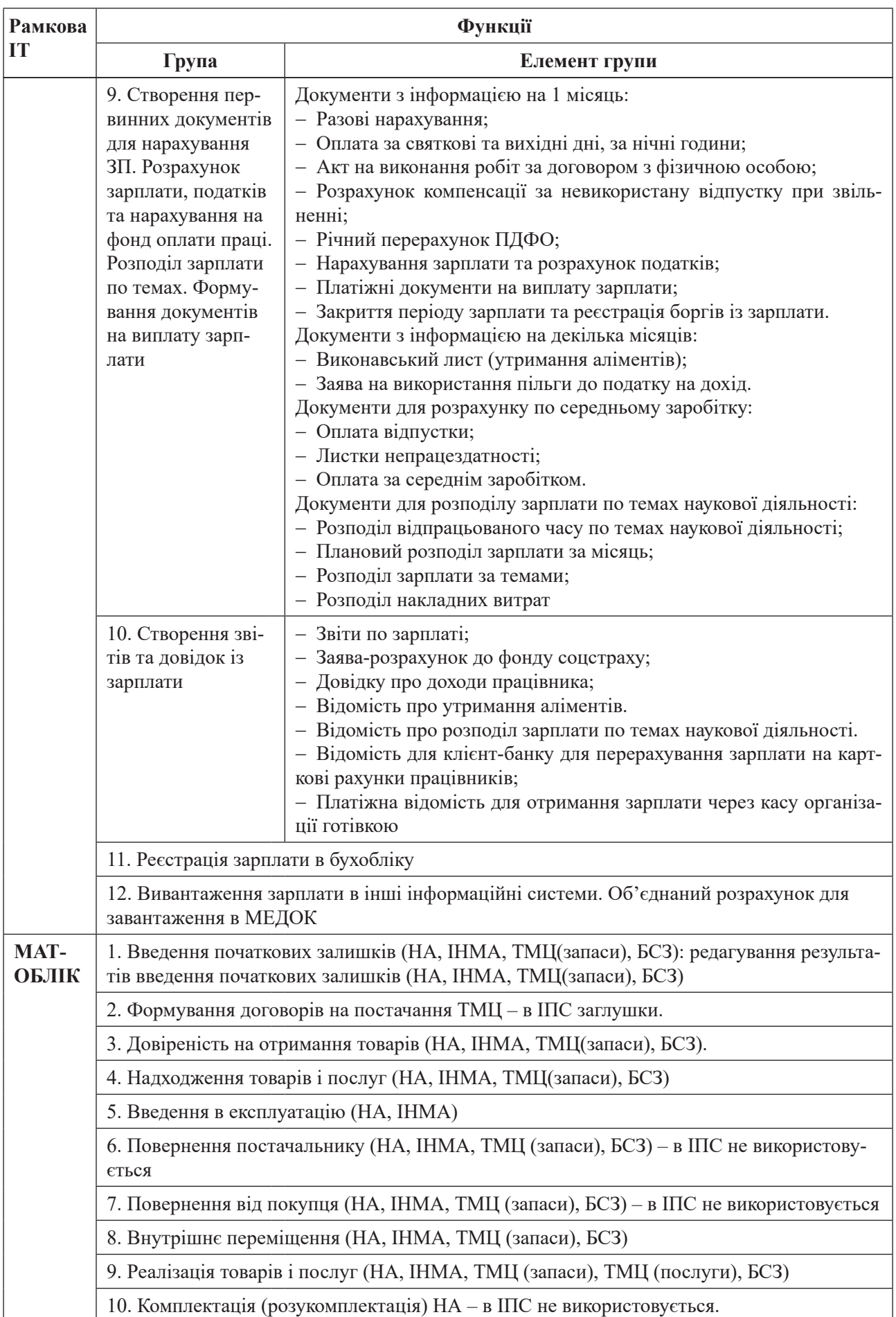

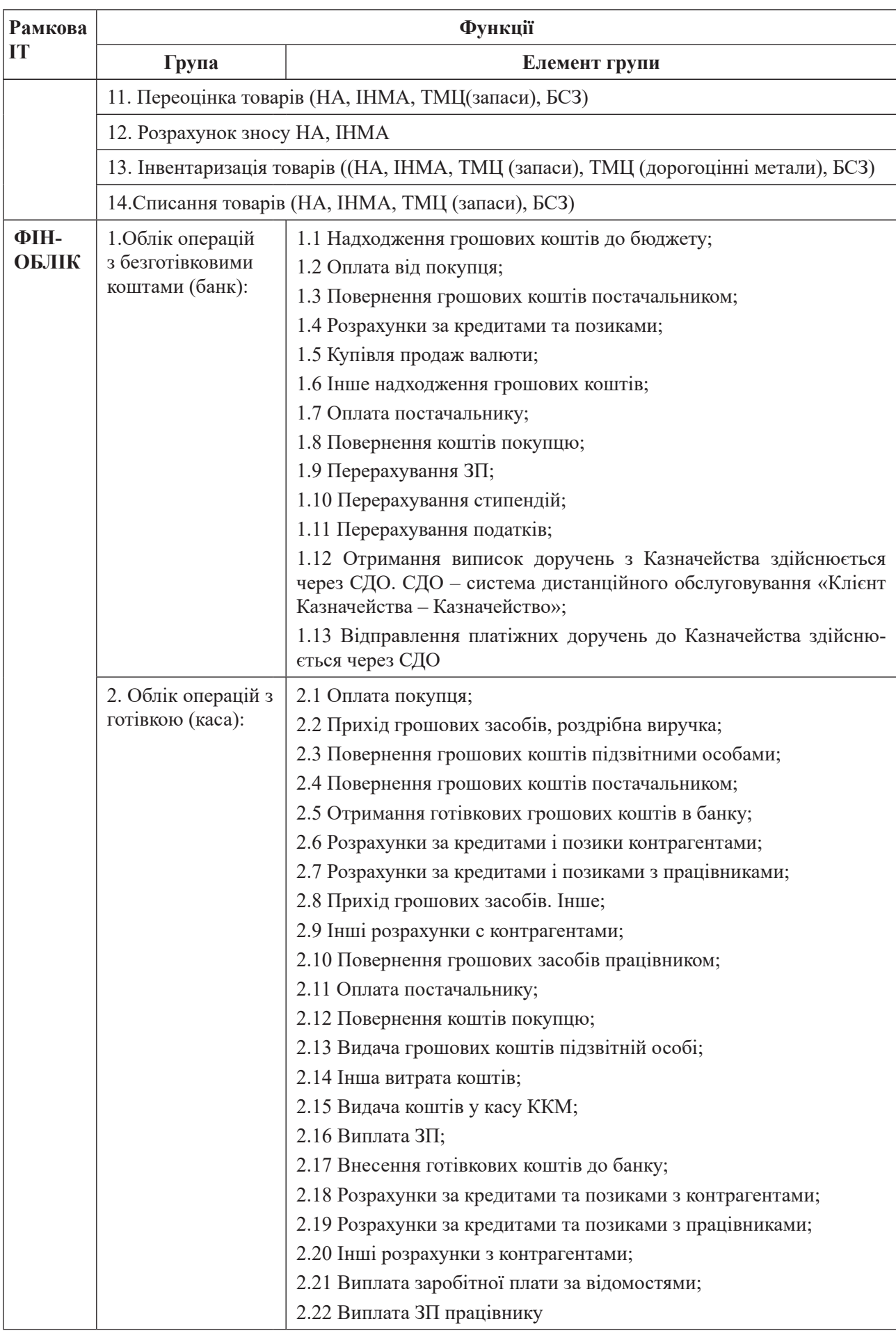

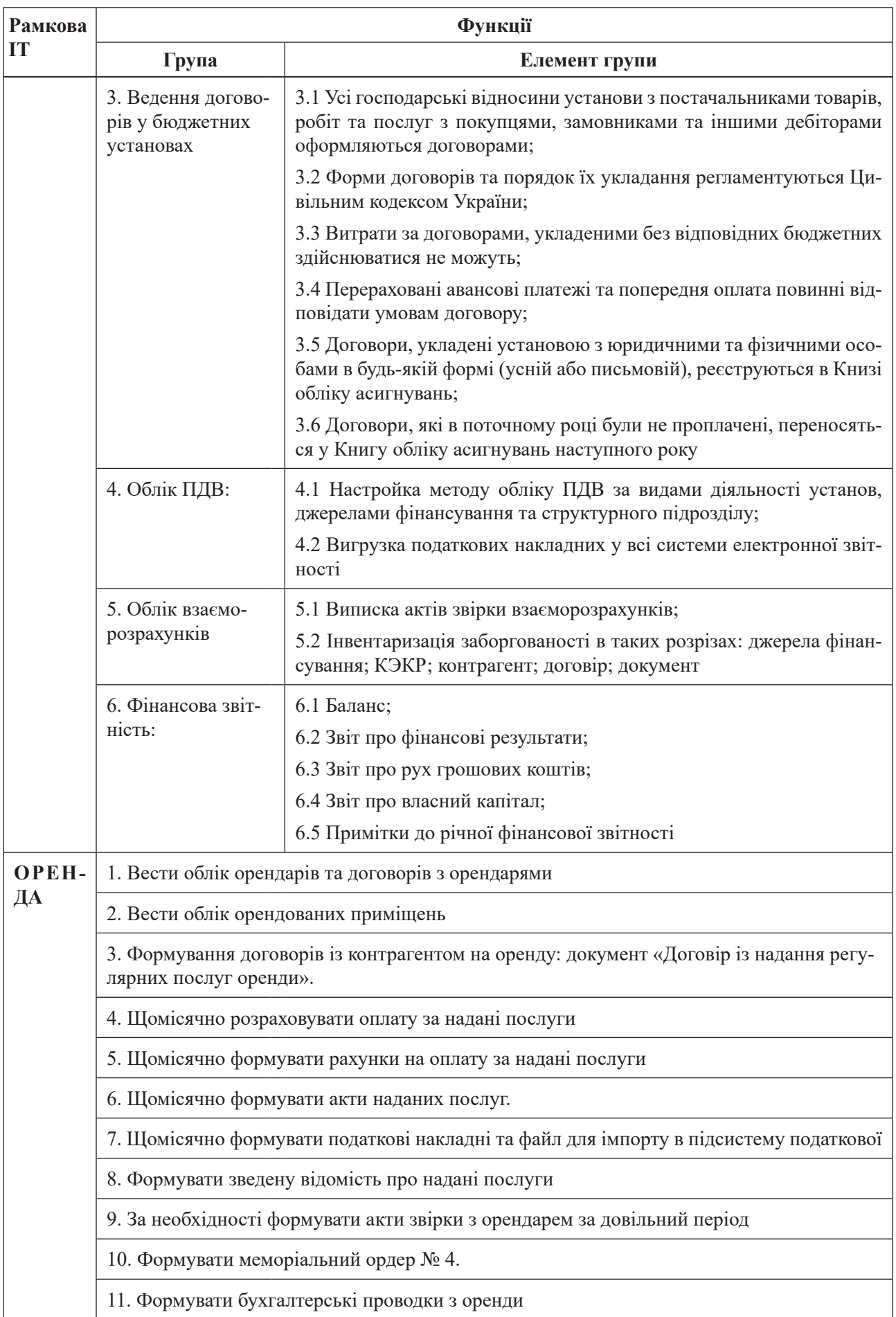

Уніфікований опис наведених ІТ і рішень з їх реалізації з використанням платформи 1С подано в документації, переданій Державній службі інтелектуальної власності України під час оформлення щодо них Свідоцтв про реєстрацію авторського права на твір [1–7].

Розглядаємо їх як типові ІТ, що можуть бути конкретизовані в наукових установах НАН України залежно від особливостей їх адміністративно-управлінської системи (за необхідності) в рамках проведення додаткового дообстеження установ НАН України.

# **Вибір платформи та засобів реалізації ІТ АУД**

**Підстави вибору**. Наразі під час вибору платформи та засобів реалізації наведених ІТ АУД 1)-7) необхідно враховувати актуальні вимоги до експлуатації АІС «Установа», а саме:

1) Заборона використання платформ і засобів, створених в країні-агресору РФ;

2) Необхідність мінімізації вартості підтримки функціонування загального програмного забезпечення (оплати ліцензій, підтримки експлуатації тощо);

3) Необхідність мінімізації вартості технічного забезпечення для експлуатації АІС «Установа» в наукових установах ;

4) Можливість навчання користувачів АІС «Установи» (за потреби).

Враховуючи вимоги 1)-4), було проаналізовано інструменти комплексної автоматизації АУД для бюджетних організацій у відповідності до державного законодавства України, доступні для вибору й застосування. Результати дослідження й аналізу висвітлюють лише декілька таких інструментів, які до того ж мають обмежений функціонал і застосовні лише в певних галузях діяльності.

Розглянемо наразі доступні платформи та створені на їхній основі застосунки, які можуть бути використані для реалізації функцій ІТ АУД, поданих у табл.1.

**Використання платформи SAP.** Компанія SAP (https://a4.com.ua/scho-takesap-erp/) здійснює розробку автоматизованих систем управління такими внутрішніми процесами підприємства, як: бухгалтерський облік, торгівля, виробництво, фінанси, управління персоналом, управління складами тощо. Додатки зазвичай можна адаптувати під правовий контекст певної держави. Крім поставок програмного забезпечення, фірма пропонує послуги з його впровадження, одгочасно використовуючи власну методологію впровадження.

Модулі SAP ERP:

– Управління фінансами – дає змогу вести облік основних засобів, контролювати фінансові операції, автоматизувати роботу бухгалтерії, вести необхідну звітність;

– Виробництво – управління всіма аспектами виробництва: планування, контроль та аналіз робіт;

– Замовлення – регуляція взаємовідносин з контрагентами. Підтримка операцій з продажу, обслуговування, сервісу клієнтів тощо;

– Управління якістю – планування та контроль якості продукції під час виробництва та закупівель;

– Ремонт та обслуговування оснащення – планування коштів на проведення ремонтних робіт та облік витрат;

– Інформаційні потоки – з'єднання модулів з інструментами, технологіями і сервісами, спільними для додатків. Можна задати правила, згідно з якими дана частина системи автоматизує господарські операції;

– Управління персоналом – планування зайнятості співробітників, розрахунок заробітної плати, витрат на відрядження, пільг тощо. Модуль сприяє впорядкуванню найму персоналу, забезпченню підвищення його кваліфікації.

Додаток *SAP Business One* – це програмне забезпечення для управління бізнесом (англ. Enterprise Resource Planning – ERP) взаємовідносинами з клієнтами для малих і середніх підприємств, що продається німецькою компанією SAP SE. SAP Business One можна розгорнути на СУБД SAP HANA та Microsoft SQL.

SAP HANA — це платформа, яка пропонує іn-memory технологію для збереження й обробки даних. Робота SAP Business One на платформі SAP HANA уможливлює використання інструментів прогнозної аналітики.

Модулі SAP Busines One:

- Адміністрування;
- Фінанси;
- CRM (Customer Relationship

Management);

- Продажі;
- Закупівлі;
- Бізнес-партнери;
- Розрахунки;
- Запаси;
- Ресурси;
- Виробництво;
- MRP (Material Requirements

Planning);

- Сервіс;
- Персонал;
- Звіти.
- **Платформа UnityBase**  для ІТ АУД

цікава своїм додатком A5 Systems (//a5erp. solutions), що підтримує:

1) Бухгалтерський і податковий облік;

2) Управління персоналом;

3) Облік праці та розрахунок заробітної плати;

4) Особистий кабінет;

- 5) Облік запасів;
- 6) Управління збутом;
- 7) Фінансове планування;
- 8) Інвентаризація;
- 9) Тарифікація.

*Бухгалтерський і податковий облік* охоплює:

– Облік ОС і НМА;

– Облік ПДВ по розрахунках з постачальниками / підрядниками;

– Облік розрахунків з податку на прибуток

*Управління персоналом* підтримує:

– Штатний розпис

– Персонал

– Накази з персоналу

*Облік праці та розрахунок заробітної плати* охоплює:

- Особові рахунки працівників
- Облік робочого часу
- Розрахунковий лист

*Особистий кабінет*:

– Підвищення зручності та оперативності комунікацій між працівниками й фахівцями з управління персоналом;

– Підвищення зручності та якості інформування працівників;

– Підвищення оперативності документообігу між працівниками та фахівцями з управління персоналом.

*Облік запасів*:

– Облік запасів сировини і матеріалів;

– Наявність і рух запасів по місцях зберігання та матеріально відповідальним особам;

– Оприбуткування, переміщення.

*Управління збутом*:

– Облік реалізації продукції покупцям, друк накладних, супроводжувальних листів;

– Формування первинних документів на відвантаження товарів і готової продукції покупцям;

– Облік повернення товару і готової продукції покупцями.

*Фінансове планування*

- Формування бюджетів:
- Бюджетування;

– Аналіз та контроль виконання бю-

джетів.

*Інвентаризація*:

– Фіксація, збереження, модифікації, керування, аналіз і відображення усіх форм географічної інформації;

– Додання / актуалізація ортофото;

– Створення польотного завдання.

- *Тарифікація*:
- Тарифікація;
- Робочі місця;
- Звіти;
- Довідники.

**Платформа ІТ-Enterpise і лінійка продуктів** *MASTER* – продукт української компанії IT-Enterprise (https://www.it.ua/) розробника сучасних цифрових і хмарних рішень для управління підприємством, постачальника й популяризатора технологій класу Industry 4.0 IT-Enterprise, що працює на ринку України понад 30 років.

IT-Enterprise – ERP-платформа, що підтримує управління бізнесом, удосконалення бізнес-процесів і застосування найкращих рішень для клієнтів.

Для реалізації рамкових IT AУД 1)- 7) у цій платформі є перспективна лінійка продуктів *MASTER* – це програмні продукти для автоматизації бухгалтерського та податкового обліку, організації кадрової роботи, управління заробітною платою, електронного документообігу та CRM. Як стверджують автори платформи, продукти *MASTER* є повноцінною заміною таким системам, як 1С, KBS, Бітрікс24, Flowlu, RetailCRM, Tilda CRM, OneBox, МойСклад, Мегаплан тощо.

Типовий програмний продукт для бухгалтерського та податкового обліку підприємств малого й середнього бізнесу *MASTER: Бухгалтерія* має повний функціонал усіх аспектів обліку:

Банк і каса – документи банку, Клієнт-банк, документи каси, звітність.

Купівлі та продаж – документи покупок, вхідні податкові, документи продажів, виписка податкових, акти звірки, аналіз заборгованості.

Склад – документи обліку ТМЦ, інвентаризація ТМЦ, оборотно-сальдова відомість щодо ТМЦ, залишки на складі, облік дорогоцінних металів.

Виробництво – документи виробництва, облік випуску, переробка ТМЦ, облік ТМЦ у переробці.

Основні засоби та нематеріальні активи – документи руху ОЗ и НМА, картотека ОЗ, розрахунок зносу, інвентаризація ОЗ, переоцінка ОЗ.

Податковий облік – облік ПДВ, податок на прибуток, трансфертне ціноутворення, імпорт/експорт податкових накладних;

Кадри – накази, штатний розпис, особова картка;

Зарплата – розрахунок відпусток і лікарняних, разові та умовно-постійні нарахування, відомості на виплату в касу, банківську картку, звітність із зарплати.

Звітність – фінансова звітність, звітність за ПДВ, звітність за прибутком, стандартні звіти;

Довідники – організації, договори, товари, продукти, послуги, цінник, план рахунків;

Вартість програмних продуктів і послуг;

Бухгалтерський облік – комплексний бухгалтерський облік за всіма напрямами;

зведена бухгалтерська звітність; податковий облік згідно діючому ПКУ; автоматичне формування фінансової звітності;

Е-документообіг – обмін (отримання та відправка) та облік (реєстрація) е-документів із КЕП; налаштовані бізнес-процеси обробки вхідних, внутрішніх, вихідних е-документів; єдине середовище зберігання документів.

**Система бухгалтерського обліку** *BOOKKEEPER* (https://bookkeeper.kiev.ua) – сучасна онлайн бухгалтерія, що дає змогу вести облік діяльності, складати та подавати звітність підприємств і ФОП усіх систем оподаткування та неприбуткових організацій з будь-якого пристрою. *BOOKKEEPER* розроблений за принципом перевіреного досвіду користувачів (UX) із гаслом «Ще ніколи бухгалтерські програми в Україні не були такими зручними!». В сервісі для ведення бухгалтерії онлайн реалізований функціонал для вирішення актуальних задач малого й середнього бізнесу, а також некомерційних підприємств. За допомогою віддаленої бухгалтерії кожен користувач зможе самостійно складати необхідні операції та розрахунки, вести оперативний облік торгівлі, сформувати регламентовані звіти та здати електронну звітність.

Наявні операції обліку: продажу й придбання, управління запасами та виробництвом, касою й банком, підтримки розрахунків за зарплатою та за договорами ЦПХ, управління необіговими активами, ЗЕД.

Передбачена можливість ведення обліку декількох юридичних осіб в одній базі бухгалтерської програми. Працівники компаній можуть налаштувати власний набір прав доступу до елементів і документів бази. Це, а також багато інших інструментів, забезпечують самостійне ведення бухгалтерії онлайн користувачами без професійних знань у сферах обліку та ІТ. Основний перелік операцій охоплює:

- Необігові активи;
- Придбання;
- Реалізація;
- Запаси і виробництво;
- Каса і банк;
- Зарплата і Персонал;
- ЗЕД;
- Податки;
- Звітність та ЕЦП;
- Імпорт/Експорт;
- Інтеграція з клієнт-банком;
- Підприємства та користувачі.

**Система управління Дебет Плюс** (https://debet.com.ua/) – українська крос-платформна автоматизована система управління підприємством (АСУП) і програмна платформа, написана поверх Eclipse RCP. Має багаті можливості конфігурування. Як СУБД можна використовувати вбудовану Apache Derby, Open Source SQL-сервера PostgreSQL і MySQL, або, для платної корпоративної версії, комерційні Oracle, MS SQL чи DB2.

Система Дебет Плюс побудована за модульним принципом: для ведення бухгалтерського, управлінського, банківського обліку використовуються модулі (підсистеми), що автоматизують ведення відповідного розділу обліку. Базова архітектура системи забезпечує збереження всієї інформації у вигляді первинних документів, довідників і початкових залишків. Стандартна базова конфігурація «Дебет Плюс v12» поєднує 11 підсистем (ІТ):

– Звід бухгалтерського балансу;

– Облік банківських операцій;

– Облік касових операцій;

– Облік товарно-матеріальних цінностей (склад, продаж, виробництво);

– Облік основних засобів;

- Облік заробітної плати;
- Облік кадрів;
- Управлінський облік;

– CRM (Взаємовідносини з клієнтами);

– Автотранспорт (облік транспортних засобів, витрат ПММ, ведення дорожніх листів);

– Адміністратор комплексу.

Порівняння розглянутих інструментів свідчить, що практично всі вони в основному обмежуються автоматизацією спрощеного функціоналу для бухгалтерської роботи, кадрового обліку, нарахування заробітної плати та обліку матеріальних цінностей. Специфіка АУД у наукових установах НАН України порівняно з іншими бюджетними організаціями потребує більш розширеного функціоналу, автоматизація якого недостатня або відсутня в наявних програмних розробках.

На погляд авторів, наведеним вище вимогам (1-4) наразі задовольняють вітчизняна програмна платформа UnityBase фірми СОФТЛАЙН [8] з додатком А5 SYSTEMS, а також платформа з використанням Сервіс-орієнтованої та Мікросервісної архітектури, що зорієнтовані на реалізацію функцій рамкових IT АУД, охарактеризованих у табл.1 [9].

На наш погляд, для побудови модернізованого СПЗ як подальшого розвитку функціональних можливостей АІС «Установа», орієнтованого на актуальні умови та потреби, найбільш перспективним є підхід із використанням у його архітектурі принципів таких базових платформ як Сервіс-орієнтована архітектура та Мікросервісна архітектура.

Такий підхід дає змогу:

– забезпечити спадкоємність щодо підтримки ділових процесів, орієнтованих на участь підрозділів організаційної структури об'єкту автоматизації;

– гармонійно поєднувати функції ведення основної бази даних із можливостями її мобільного поповнення оперативною інформацією;

– надати користувачам можливості та засоби розширення аналітичного функціоналу СПЗ;

– розширити взаємодію з користувачами інших АІС.

WEB-сервер підтримується за допомогою платформи Unity Base, що забезпечує повний цикл розробки WEB-орієнтованих додатків та можливість інтеграції компонентів.

Зокрема, забезпечується можливість підтримки інформаційної безпеки (ведення користувачів, аутентифікація, аудит тощо).

Сервісні компоненти СПЗ побудовані згідно архітектурного шаблону MVC, виокремлюючи в своєму складі елементи:

1) Модель, яка інкапсулює дані та основний функціонал їх обробки (запобігання залежності від процесу введення/виведення);

2) Вигляд – форма подання даних на виході;

3) Контролер – елемент, що забезпечує отримання вхідних даних та їх перетворення на команди для Моделі чи Вигляду.

Додатковою перевагою використання MVC є можливість створення контролерів, які підтримують адміністрування облікового запису користувача.

Важливою особливістю архітектурних рішень щодо WEB-серверу СПЗ є часткове розміщення бізнес-логіки мікросервісних додатків у фронтенді. Разом із доступом до бібліотек JavaScript це надає широкі можливості мікросервісного розвитку функціоналу за безпосередньої участі користувача.

Робота з базою даних підтримується засобами СКБД MS SQL. Сервіси використовують базу даних за допомогою спеціального програмного прошарку між ними та засобами СКБД.

Протоколом взаємодії між WEB-сервером та тонкими клієнтами є HTTPS – розширення протоколу HTTP для підтримки шифрування з метою захисту інформації. Він здійснює передачу даних зверх криптографічних прототипів TLS.

Мікросервіси використовують хмарне середовище для реалізації своєї функціональності через програмно визначений віртуальний центр обробки даних. Через WEB API мікросервісів може здійснюватися взаємодія з іншими АІС та WEB-сервером.

Мікросервісна організація СПЗ разом із кластеризацією, що здійснюється за допомогою використання платформи Kubernetes, надає наступні переваги:

− гнучке створення та розгортання додатків;

− можливість організації слабозв'язаних, розподілених, гнучких, виділених мікросервісів;

− підвищення спостережуваності за роботою додатків;

− відокремлення додатків від інфраструктур;

− покращення управління та масштабування потрібних для роботи обчислювальних ресурсів;

− ефективне використання ресурсів: висока продуктивність та компактність.

# **Впровадження та налаштування рамкових IT АУД у наукових установах НАН України**

**Пропонований підхід**. Враховуючи складність задачі – організації процесу інформатизації АУД у наукових установах НАН України, запропоновано підхід до її розв'язання, що передбачає три рамкові кроки.

Крок 1. Оприлюднення на корпоративному порталі НАН України (www. nas.gov.ua) або на спеціально створеному Веб-ресурсі інформатизації АУД докладних описів IT АУД 1)-7) включно з функціонуючими макетними зразками їх поточної реалізації (на платформі 1С) для ознайомлення з ними всіх зацікавлених сторін.

Крок 2. Розроблення анкети для некількісного оцінювання адекватності IT АУД 1)-7) діловим процесам конкретної установи й доцільності їх безпосереднього впровадження або визначення аспектів невідповідності й потреб модифікації IT АУД для неї та розсилка анкети відповідальним виконавцям АУД наукових установ для заповнення.

Крок 3. Розгортання системи взаємопов'язаних деліберативних процесів вироблення ефективної стратегії доопрацювання, налаштування й впровадження IT АУД на вибраній платформі, уніфікованої й ситуативно налаштованої на особливості окремих установ, у форматі *Позитивно зорієнтованого дослідження* [10-12].

Шаблон анкети має містити три блоки питань в уніфікованому форматі:

а) щодо адекватності складу функціональних можливостей ІТ АУД особливостям АУД установи (зокрема, які IT/функції зайві, які необхідні додатково);

б) щодо адекватності інформаційного забезпечення й алгоритмів рамкових IT АУД, визнаних адекватними для установи, із зазначенням аспектів неадекватності;

в) щодо функцій, інформаційного забезпечення й алгоритмів додаткових IT АУД, специфічних для установи.

Вироблення формулювань питань у блоках та їх апробація – предмет подальших досліджень авторів.

Результати анкетування, розбиті на тісні групи за допомогою технік кластеризації, стають підґрунтям для вироблення Позитивно-стверджувальної теми та складником інформаційного контексту для решти етапів Позитивно зорієнтованого дослідження.

**Позитивно орієнтоване дослідження**. Позитивно орієнтоване дослідження (ПОД), зване також Заохочувальним запитом (Appreciative Inquiry, С.Шріваства, Д.Куперрайдер, Р.Фрай) [10-12] – методологія керування змінами шляхом систематичного, повноаспектного, ситуативно залежного виявлення й використання чинників. Зокрема «найкращих» атрибутів суб'єктів й об'єктів, людино-машинної системи, які разом стало забезпечують «ідеальне майбутнє» – її найвищу ефективність в економічному, екологічному й соціальному аспектах. Вибір саме ПОД для вироблення ефективної стратегії інформатизації АУД наукових установ НАН України замість традиційних методологій керування змінами (наприклад, циклу PDC(S)A Е.Дьомінга, керування за цілями П.Друкера, керування вигодами С.Дженнера тощо) зумовлений обмеженнями останніх, дедалі критичнішими за поточних умов інформатизації:

− реактивною природою – опрацюванням чинників, актуальних «учора»;

− труднощами нового бачення;

− зорієнтованістю на виявлення й опрацювання негативних «проблем» замість позитивних історій успіху й можливостей;

− небажанням (і/або неспроможністю) потенційних агентів змін вирішувати «чужі» проблеми, прагненням «захиститися» від них.

Натомість ПОД реалізує деліберативний процес ставлення структурованих питань й отримання відповідей, які дають змогу стало підвищувати спроможність людино-машинної системи пізнавати, передбачати й посилювати її позитивний потенціал. Методичне підґрунтя ПОД складають принципи, підсумовані в табл.2.

Згідно з окресленими принципами, ПОД виконують у форматі деліберативного процесу за моделлю «1+4 D», поданою на рис. 1 [10, 11].

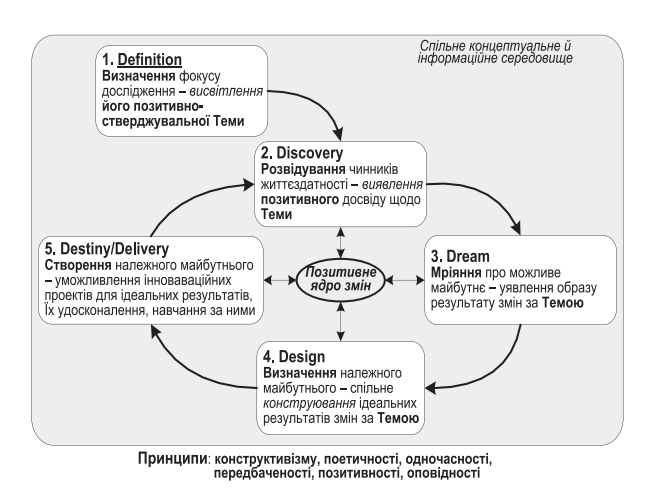

#### Рис.1. «1+4 D»-модель процесу ПОД

Одноразовий первинний етап *Визначення* (Definition) фокусу дослідження має надати відповідь на питання, «чого людино-машинна система наразі потребує найбільше?», тобто щодо найкращого можливого результату взаємодії потенційних учасників змін і, можливо, залучених фасилітаторів процесу, у форматі 3-5 позитивних формулювань, названих *Позитивно-стверджувальними темами* (Affirmative Topic).

Далі стало повторюється «4 D» цикл з етапами Розвідування (Discovery), Мріяння (Dream), Проєктування (Design) і доленосного Створення належного ідеального майбутнього (Destiny/Delivery). Наведені етапи реалізуються в єдиному поповнюваному концептуальному й інформаційному середовищі. Його структуру визначає так зване *Позитивне ядро* змін (Affrmative Core), високорівневими складниками якого  $\epsilon$  [10]:

– *історії успіху*, пов'язані з Позитивно-стверджувальними темами;

– описи *чинників успіху*, вилучені з історій;

– описи контекстів *використання чинників* – фактичного (в минулому) й передбачуваного (в майбутньому) для здійснення змін.

Таблиця 2.

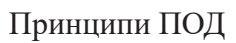

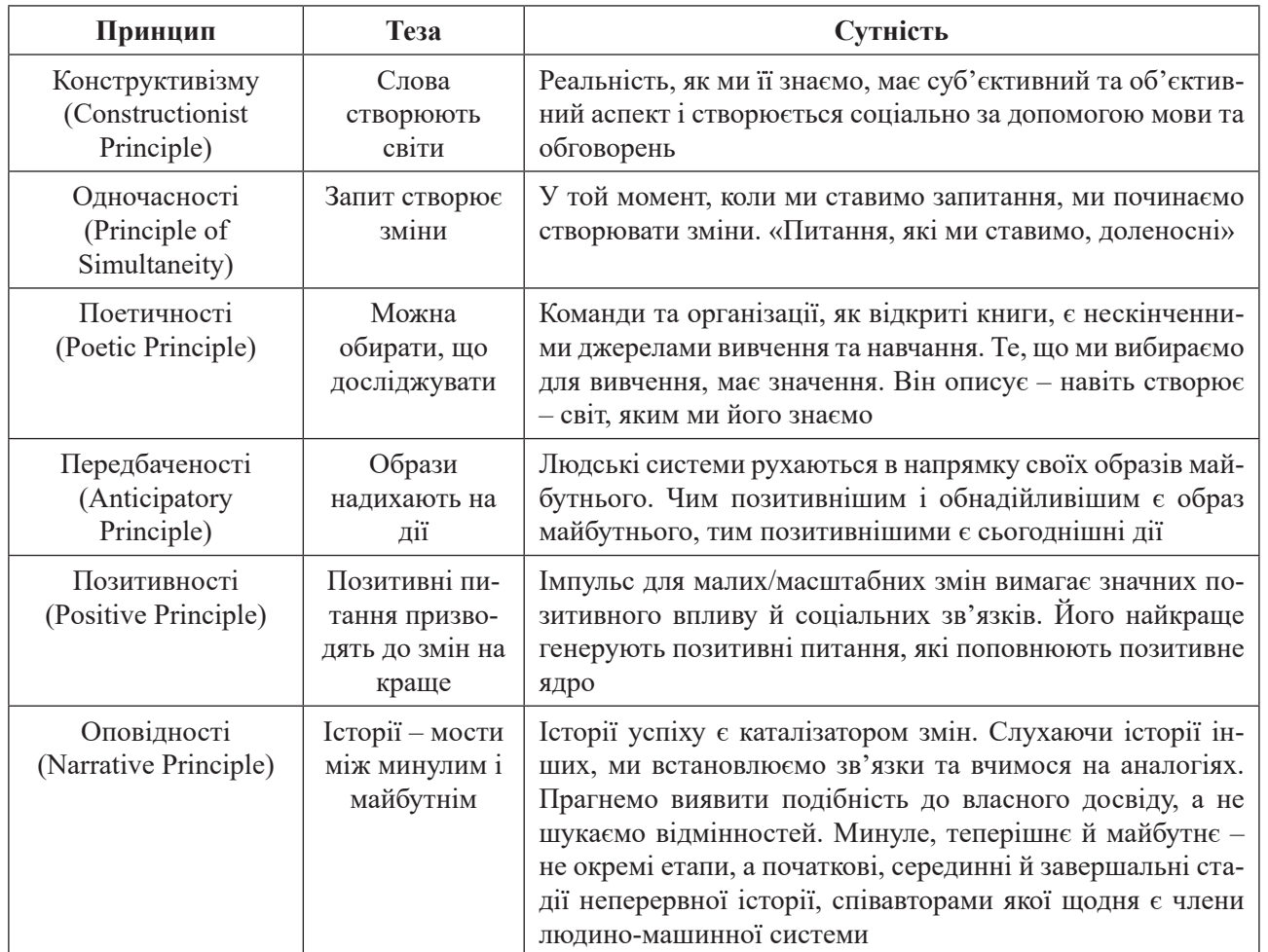

### **Висновки**

У рамках виконання Програми інформатизації НАН України протягом останнього десятиріччя в ІПС НАН України розроблялись і впроваджувались ІТ АУД в рамках типової АІС «Установи» на платформі 1С. Враховуючи запровадження санкцій проти ІТ-компанії «1С», платформа 1С заборонена для застосовування у державних органах влади та інститутах НАН України. Відповідно до цього є необхідність переведення ІТ на іншу платформу, а також іншу концепцію інформатизації ІТ АУД інститутів НАН України. Водночас потрібно:

1) уточнити функції та використання ІТ АУД інститутів в рамках пропонованого деліберативного процесу;

2) здійснити рефакторинг [12] програмного забезпечення ІТ АУД на вибраній програмній платформі із застосуванням за потребою елементів реінжинірингу [13];

3) побудувати систему функціонування АІС «Установа» для інститутів та АІС Президії НАН України, що мінімізує витрати інститутів на реалізацію та підтримку функціонування їх АІС «Установа».

# **Література**

- 1. Загородній А.Г. Впровадження сучасних інформаційних технологій в наукових дослідженнях НАН України / А.Г.Загородній, П.І.Андон, І.А.Процинкевич // Проблеми програмування. – 2017. – №3. – C.3-18.
- 2. Матвейшин С.М. Комп'ютерна програма «Автоматизація діяльності кадрової служби наукової установи НАН України» («КА-ДРИ»). Свід. про реєстрацію авт. права на твір №73286 від 11.08.2017. / С.М.Матвейшин, Н.О.Галазюк – Київ: Державний

департамент інтелектуальної власності МОНУ.

- 3. Матвейшин С.М. Комп'ютерна програма «Автоматизація науково-організаційної діяльності наукової установи НАН України» («НОД»). Свід. про реєстрацію авт. права на твір №73288 від 11.08.2017 / / С.М.Матвейшин, Л.В. Коваль – Київ: Державний департамент інтелектуальної власності МОНУ.
- 4. Матвейшин С.М. Комп'ютерна програма «Автоматизація планово-виробничої діяльності наукової установи НАН України» («ФІНЕК»). Свід. про реєстрацію авт. права на твір №73287 від 11.08.2017. / С.М. Матвейшин – Київ: Державний департамент інтелектуальної власності МОНУ.
- 5. Галазюк Н.О. Комп'ютерна програма «Автоматизація розрахунків та обліку зарплати у науковій установі НАН України» («ЗАРП-ЛАТА»). Свід. про реєстрацію авт. права на твір №73285 від 11.08.2017. / Н.О. Галазюк – Київ: Державний департамент інтелектуальної власності МОНУ.
- 6. Сироватський Л.А. Комп'ютерна програма «Автоматизація обліку надання послуг з оренди приміщень у науковій установі НАН України» («ОРЕНДА»). Свід. про реєстрацію авт. права на твір №73284 від 11.08.2017 / Л.А.Сироватський – Київ: Державний департамент інтелектуальної власності МОНУ.
- 7. Коваль Л,В., Сироватський Л.А. Комп'ютерна програма «Облік та аналіз публікацій наукової установи НАН України» («Публікації»). Свід. про реєстрацію авт. права на твір №90190 від 26.68.2019.
- 8. Коваль Л,В., Сироватський Л.А. Комп'ютерна програма «Програмний комплекс обліку матеріальних ресурсів наукової установи НАН України» («Матеріальний облік»). Свід. про реєстрацію авт. права на твір №90191 від 26.06.2019.
- 9. Офіційний сайт платформи UnityBase. [Електронний ресурс]. – Режим доступу: https://unitybase.info.
- 10. Rothwell W.J. Practicing Organization Development: A guide to leading change and transformation (4th ed.) / W.J. Rothwell, R.L. Sullivan, J.M. Stavros – Wiley, 2015. – 504c.
- 11. Lewis S. Appreciative Inquiry for Change Management: Using AI to Facilitate

Organizational Development. (2nd ed.) / S.Lewis, J.Passmore, S.Cantore – Kogan Page,  $2016 - 304p$ .

12. Mens T. A Survey of Software Refactoring / T.Mens, T.Tourwe // IEEE Trans. on software engineering – 2004. – V.30. – N2. – P. 126-139.

# **References**

- 1. Zagorodniy A.G., Andon P.I., Protsykevych I.A. Introduction of modern information technologies in scientific research of NAS of Ukraine / A.G.Zagorodniy, P.I.Andon, I.A. Protsykevych – Problems in Programming. –  $2017. - N<sub>2</sub>3. - P<sub>1</sub>3-18.$
- 2. Matveischyn S.M. Computer program «Automation of NAS of Ukraine scientific institute's staff service activity» («Staff»). Certif. for author's copyright state registration N73286 від 11.08.2017 / S.M.Matveischyn, N.O.Galazyuk – Kiev: MESU State department for intellectual property.
- 3. Matveischyn S.M. Computer program « Automation of NAS of Ukraine scientific institute's scientific-organizational activity» («SOA»). Certif. for author's copyright state registration N73288 від 11.08.2017 / S.M.Matveischyn, L.V.Koval – Kiev: MESU State department for intellectual property.
- 4. Matveischyn S.M. Computer program « Automation of NAS of Ukraine scientific institute's planning-producing activity» («FINEK»). Certif. for author's copyright state registration N73287 від 11.08.2017. / S.M.Matveischyn – Kiev: MESU State department for intellectual property.
- 5. Galazyuk N.O. Computer program « Automation of salary computing and accounting within NAS of Ukraine scientific institute» («SAL-ARY»). Certif. for author's copyright state registration N73285 від 11.08.2017 / N.O. Galazyuk – Kiev: MESU State department for intellectual property.
- 6. Syrovatsky L.A. Computer program «Automation of NAS of Ukraine scientific institute's rent of premises» («RENT»). Certif. for author's copyright state registration N73284 від 11.08.2017 / L.A.Syrovatsky – Kiev: MESU State department for intellectual property.
- 7. Koval L.V. Computer program «Accounting and analysis of NAS of Ukraine scientific institute's publications» («Publications»). Cer-

tif. for author's copyright state registration N90190 від 26.68.2019. / L.V.Koval, L.A. Syrovatsky – Kiev: MESU State department for intellectual property.

- 8. Koval L.V. Computer program «Program complex for NAS of Ukraine scientific institute's material resources accounting» («Material resources»). Certif. for author's copyright state registration N90191 від 26.06.2019. / L.V.Koval, L.A. Syrovatsky – Kiev: MESU State department for intellectual property.
- 9. Official site of UnityBase platform. [Electronic resource]. – Mode of access: https://unitybase. info.
- 10. Rothwell W.J. Practicing Organization Development: A guide to leading change and transformation (4th ed.) / W.J. Rothwell, R.L. Sullivan, J.M. Stavros – Wiley, 2015. – 504c.
- 11. Lewis S. Appreciative Inquiry for Change Management: Using AI to Facilitate Organizational Development. (2nd ed.) / S.Lewis, J.Passmore, S.Cantore – Kogan Page,  $2016 - 304p$ .
- 12. Mens T. A Survey of Software Refactoring / T.Mens, T.Tourwe // Обзор рефакторинга програмних систем. IEEE Trans. On softwere engineering – 2004. – V.30. – N2. – P.126-139.

Одержано: 09.08.2023

## *Про авторів:*

Сініцин Ігорь Петрович, старший науковий співробітник, Директор Інституту програмних систем НАН України Кількість публікацій в українських виданнях: понад 150;

кількість публікацій в іноземних індексованих виданнях: 5; індекс Хірша: 6 ORCID – 0000-0002-4120-0784

Ігнатенко Петро Петрович старший науковий співробітник, заступник завідувача науково-дослідного відділу. Кількість публікацій в українських виданнях – понад 60; кількість публікацій в іноземних індексованих виданнях – 0; індекс Хірша: 5 ORCID: – 0000-0002-2204-1554

Федоренко Руслан Миколайович завідувач науково-дослідного відділу. Кількість наукових публікацій в українських виданнях – понад 60; кількість наукових публікацій в зарубіжних виданнях: 2; індекс Хірша: 4 ORCID: 0000-0001-9433-5458

Житкевич Олекcандр Болеславович головний конструктор науково-дослідного відділу

### *Місце роботи авторів***:**

Інститут програмних систем НАН України, 03187, Київ-187, Проспект Академіка Глушкова, 40. Тел.: +38(044) 526 4286. e-mail: ignat@isofts.kiev.ua